## **Registration Instructions**

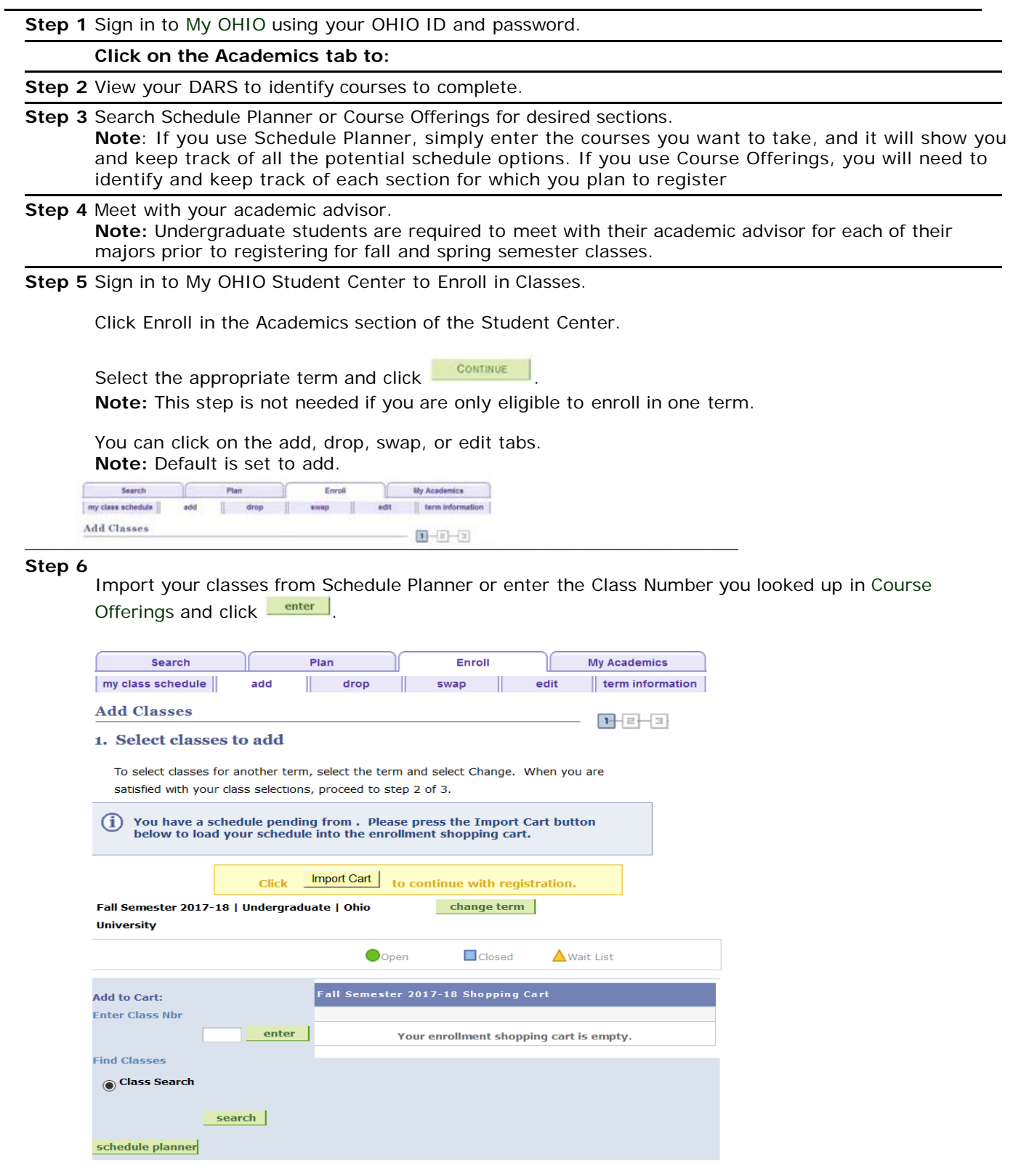

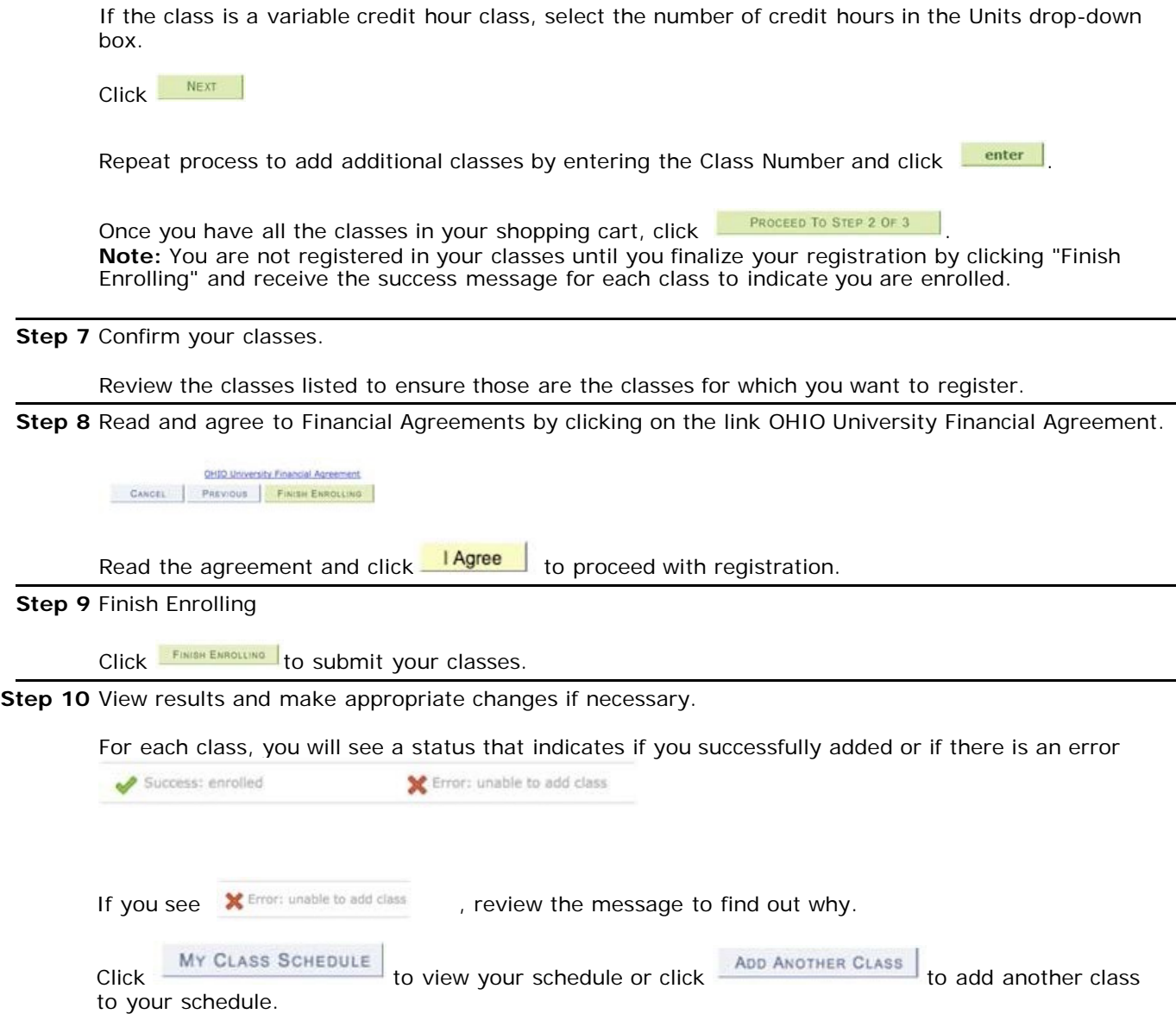

If you have questions about the registration process, please call 740.593.4495, or email [registration@ohio.edu.](mailto:registration@ohio.edu) If you have technical questions about the system or the Web page is not working, please call 740.593.1222 or email [servicedesk@ohio.edu.](mailto:servicedesk@ohio.edu)